## Connecting to MU-Secure on a Mac (OSX 10.8 - Mountain Lion)

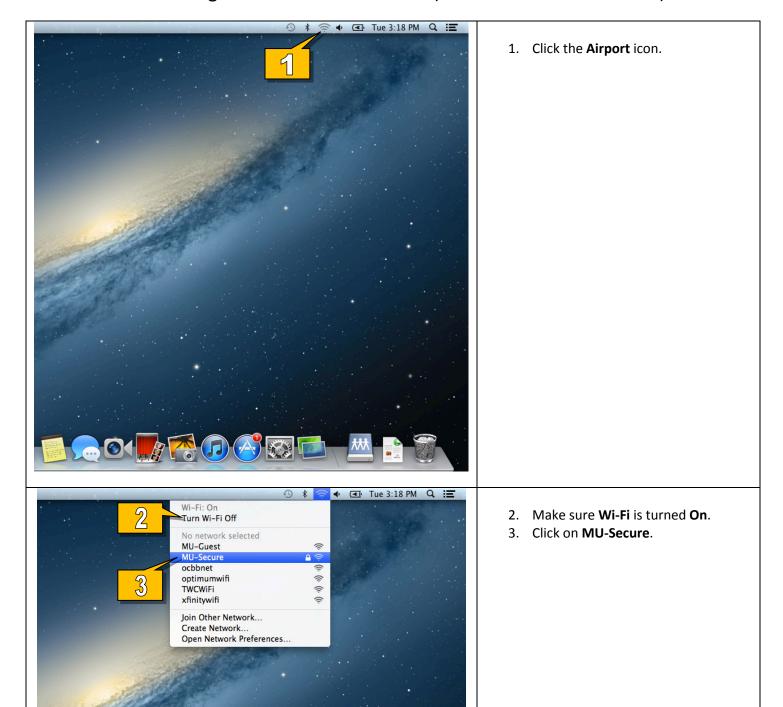

## Standard Technology Onboarding Protocol

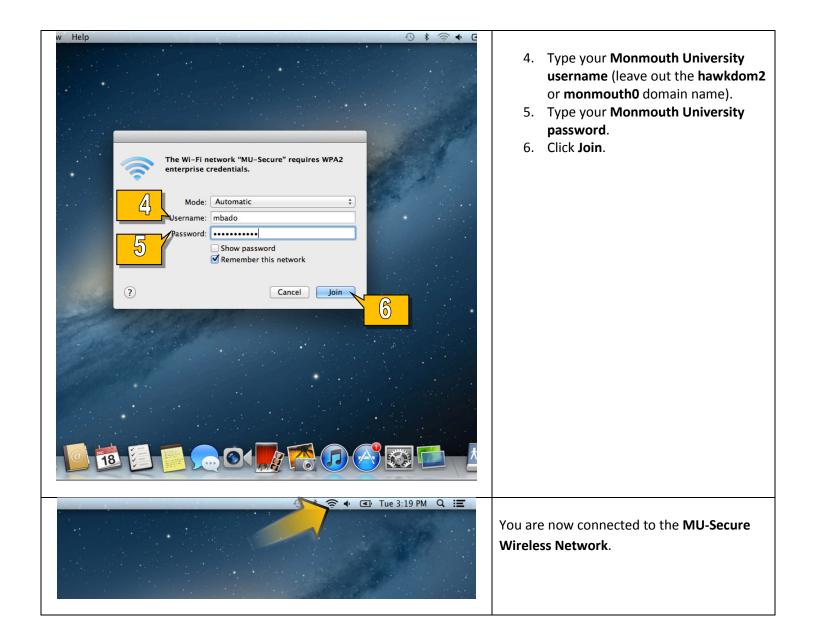